# **Современные подходы к подготовке содержимого онлайн-курсов в системе Blackboard**

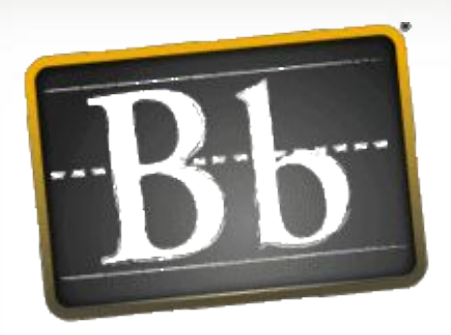

**Blackboard** 

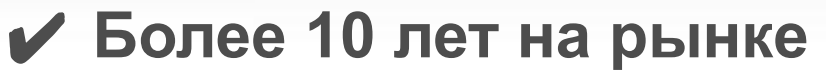

- ✔ **Более 3700 клиентов**
- ✔ **Решения в 67 странах**
- ✔ **Более 60% рынка США в 2009**

**году**

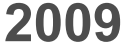

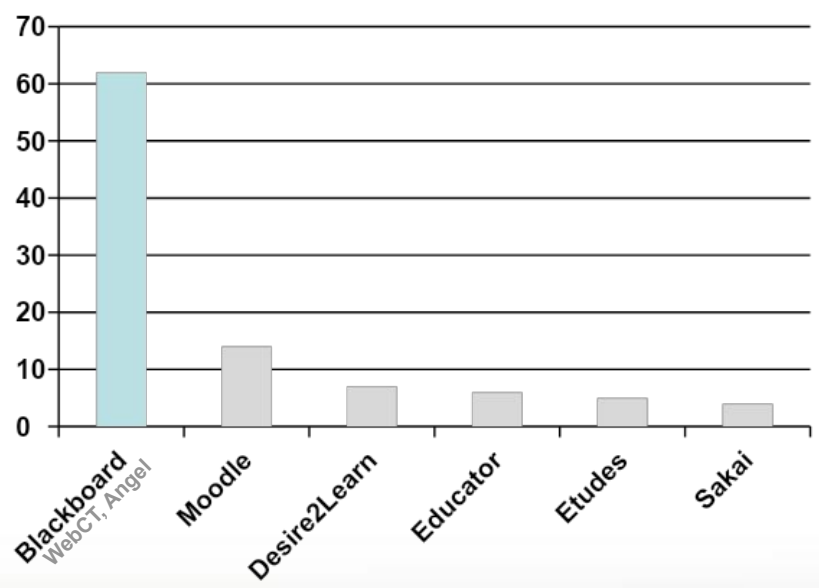

#### **Статистика внедрений:**

*Источник http://www.immagic.com/*

*(Совет по дистанционным технологиям США - ITC)*

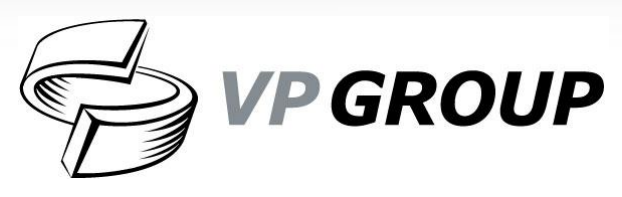

- ✔ **Более 6 лет на рынке**
- ✔ **Более 2 лет партнерства с Backboard (лучший мировой партнер по итогам 2009 года)**
- ✔ **Крупнейший консультант по интеграции ИТ-решений для среднего и высшего образования в России**

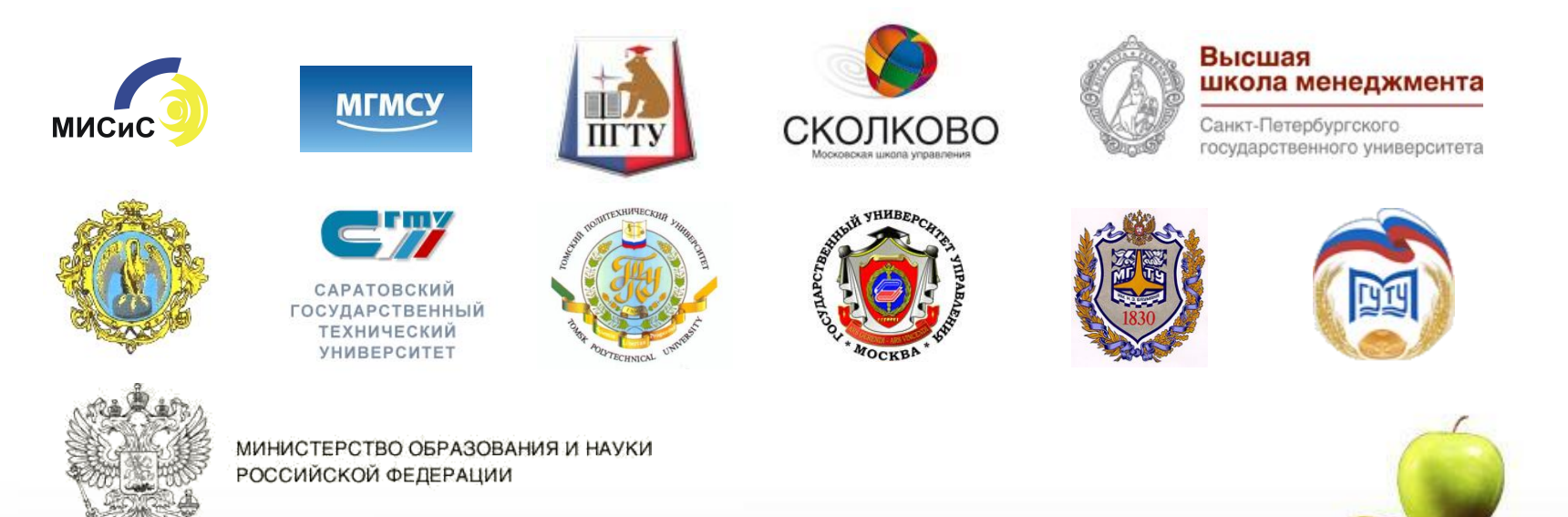

### **Типовой подход к формированию содержимого курсов в системе Blackboard**

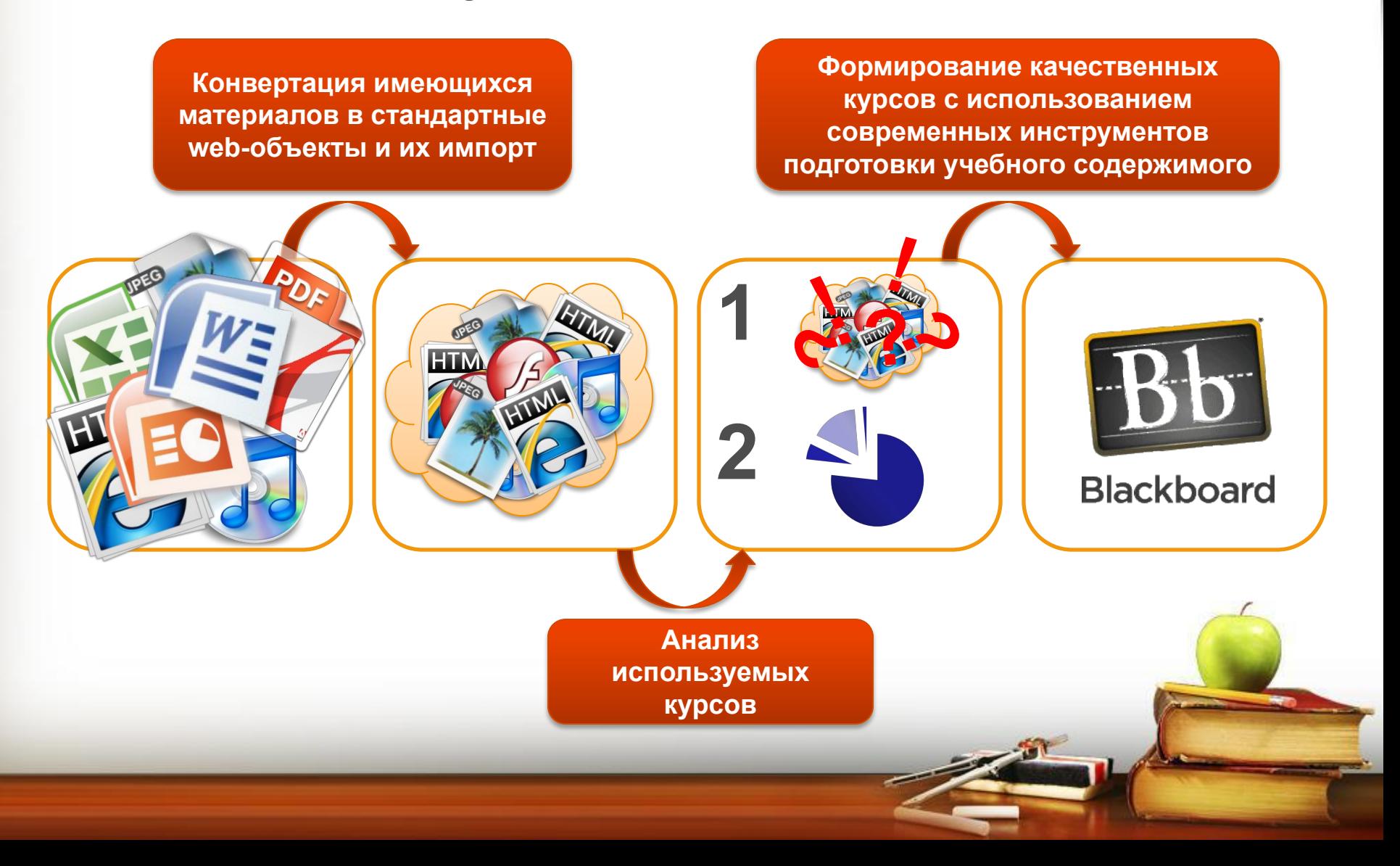

### **Возможные проблемы при импорте имеющихся учебных материалов**

**Форматы учебных материалов не поддерживаются web-браузерами**

#### **Большой объем данных**

**Не соблюдение авторских прав на учебные материалы**

**Требования к представлению информации в web-среде отличаются от стандартных средств работы с информацией**

### **Существующие решения быстрого и эффективного импорта имеющихся материалов**

- **1. Импорт материалов в качестве web-страниц**
- **2. Импорт материалов в качестве flashобъектов**
- **3. Импорт материалов в качестве SCORMобъектов**
- **4. Импорт материалов через специализированные интернет ресурсы для работы с документами**

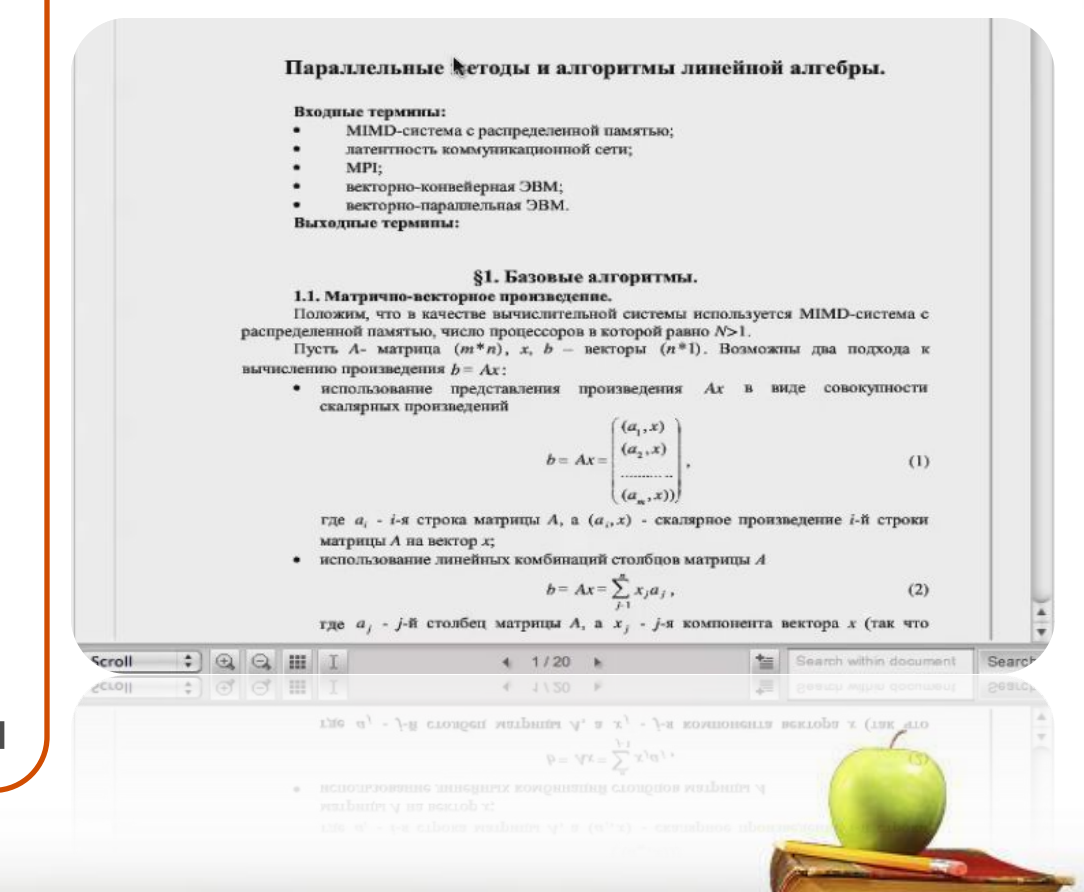

#### **Выявление проблем с текущим учебным содержимым**

**Сложность редактирования учебного содержимого**

#### **Избыточность учебных материалов**

**Ограниченность в использовании инструментов анализа**

**Низкая структурированность учебного содержимого**

### **Анализ востребованности текущего учебного содержимого и планирование создания нового**

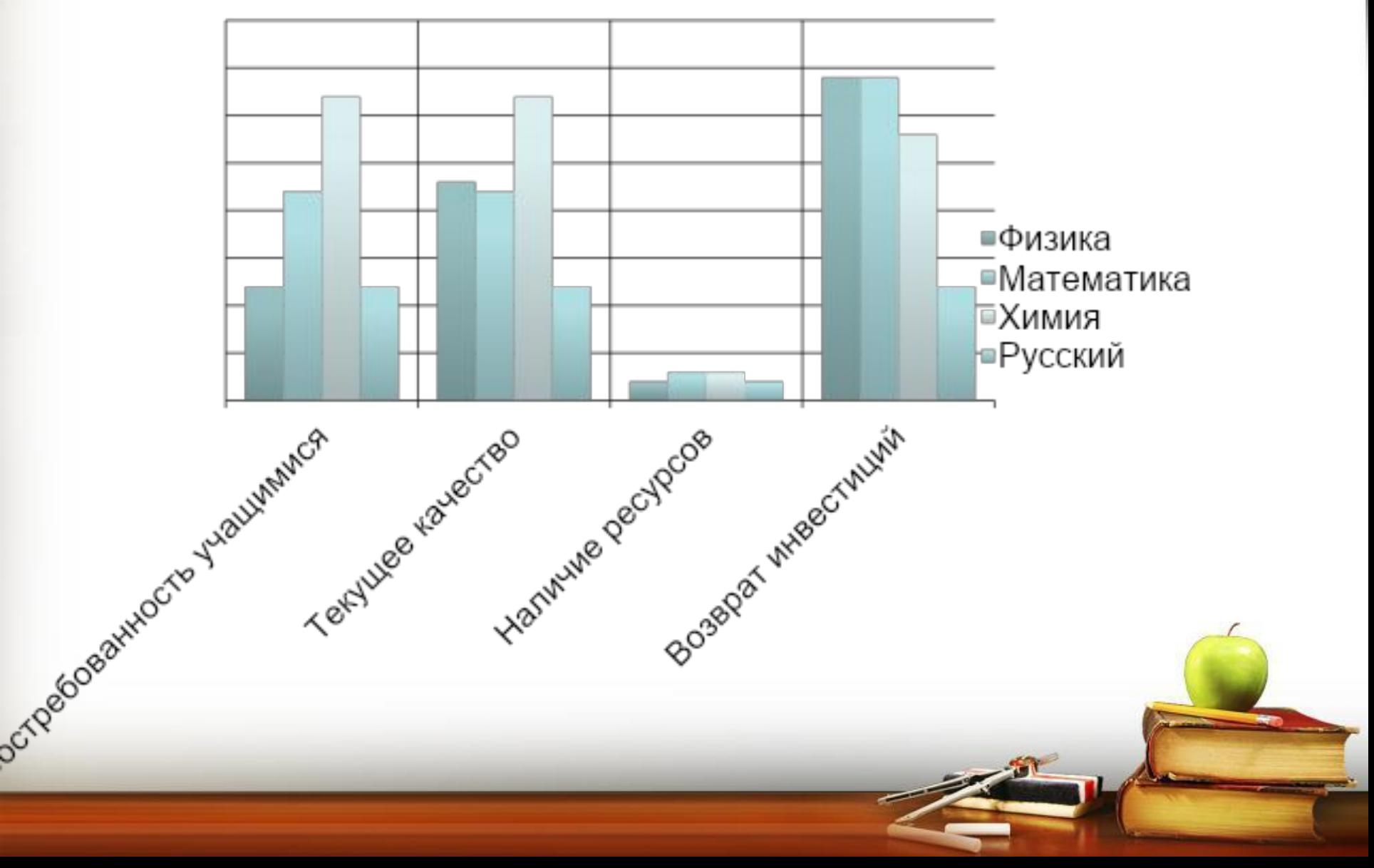

### **Формирование стратегии дальнейшего развития учебного содержимого**

- **1. Требований к создаваемому учебному содержимому**
	- **a) Методика создания**
	- **b) Правила хранения**
	- **c) Правила использования**
	- **d) Структура учебного содержимого**
- **2. Выделение приоритетных областей развития учебного содержимого**

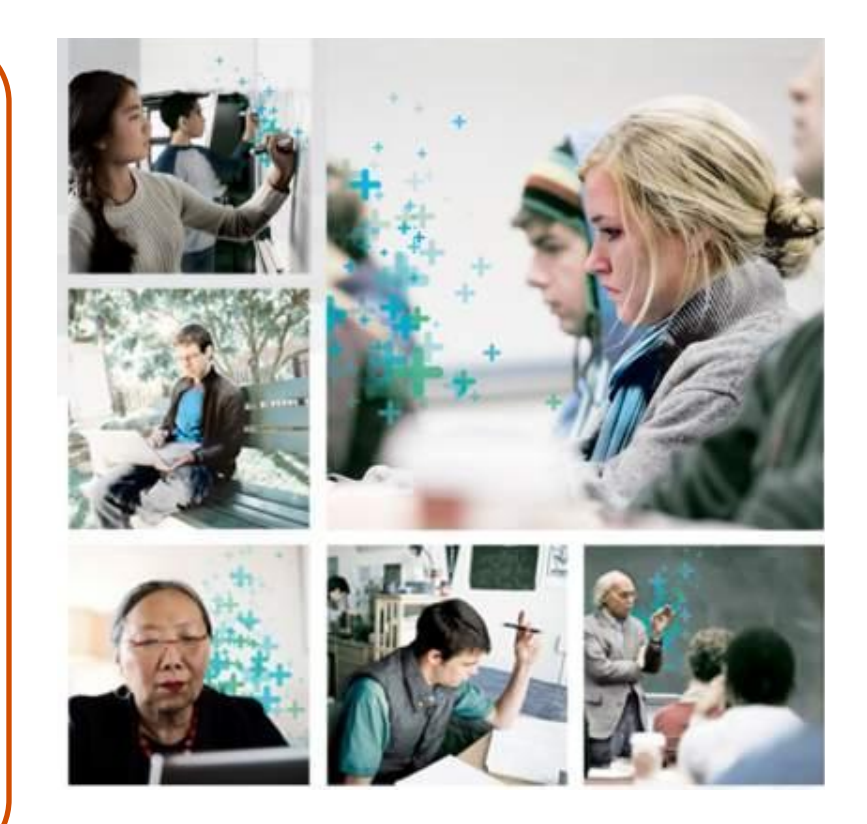

### **Подходы к созданию нового учебного содержимого**

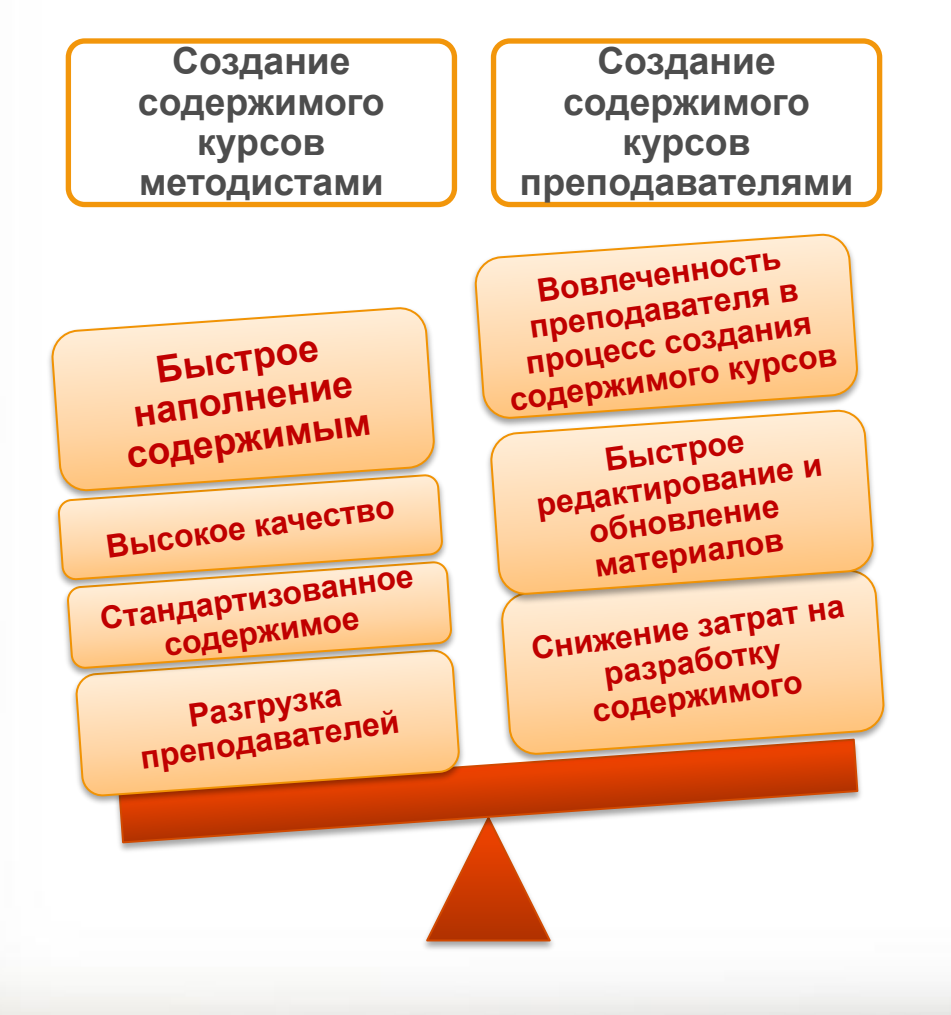

**Современные инструменты создания учебного содержимого**

- **1. Стандартные инструменты Blackboard**
- **2. iSpring**
- **3. Raptivity**
- **4. Lectora**
- **5. Respondus LockDownBrowser**

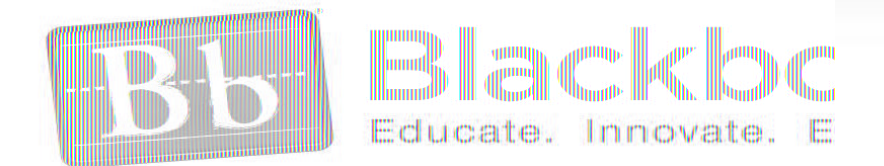

#### **Позволяют:**

- **1. Управлять процессом подготовки новых элементов содержимого**
- **2. Хранить элементы содержимого в едином хранилище**
- **3. Вести версионность элементов содержимого**
- **4. Повторно использовать элементы содержимого в различных учебных модулях**
- **5. Управлять доступом к элементам содержимого**
- **6. Просматривать статистику по использованию**
- **7. Формировать содержимое курсов непосредственно в среде Blackboard из набора доступных элементов содержимого и функциональных элементов**

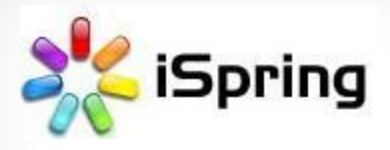

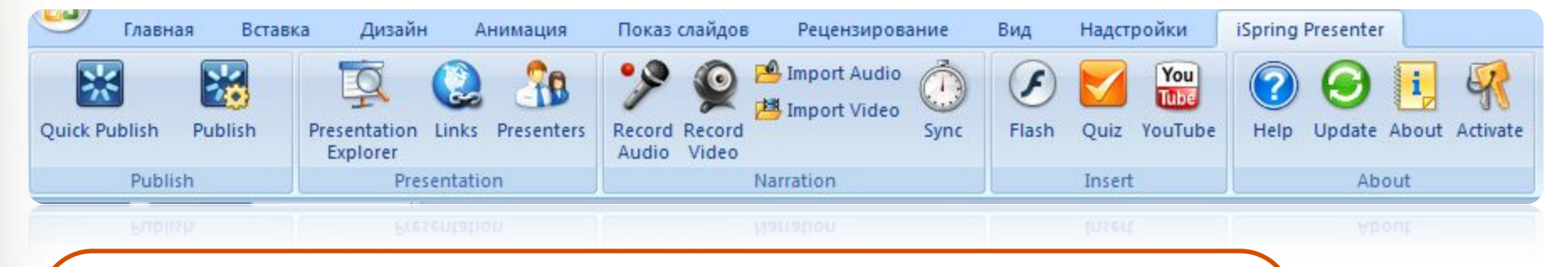

- **1. Создавать элементы содержимого в среде Microsoft PowerPoint**
- **2. Дополнять презентацию аудио- и видеосопровождением**
- **3. Дополнять презентацию тестами и опросами**
- **4. Защищать подготовленный материал от копирования**
- **5. Экспортировать подготовленные учебные блоки в среду Blackboard**

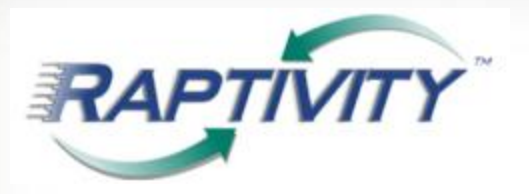

- **1. Создавать анимационные элементы содержимого на основе заранее подготовленных шаблонов:**
	- **a) Презентации**
	- **b) Интерактивные диаграммы**
	- **c) Опросы**
	- **d) Тесты**
	- **e) Интерактивные тесты**
	- **f) Визуальные объекты**
	- **g) Структурные схемы**
	- **h) Эмуляция работы с ПО**
	- **i) Справочники**
	- **j) Выгрузка материалов в объекты Flash или SCORM**

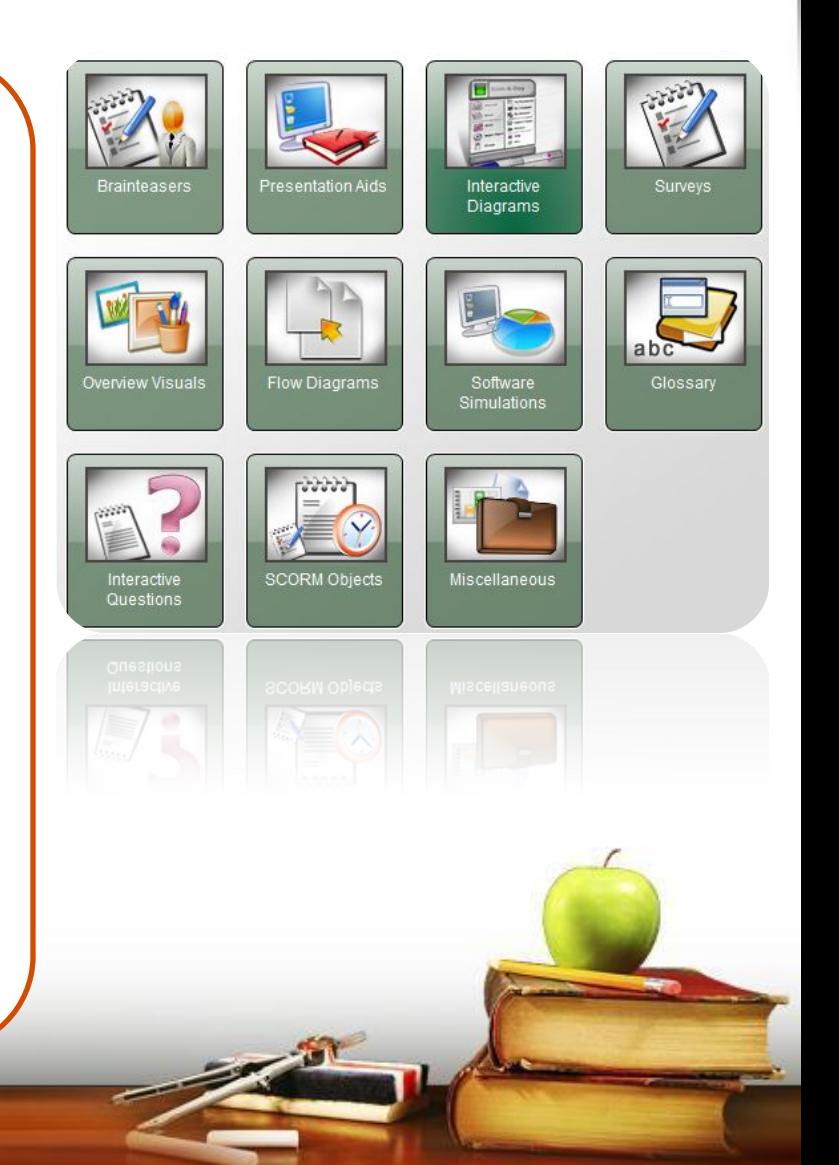

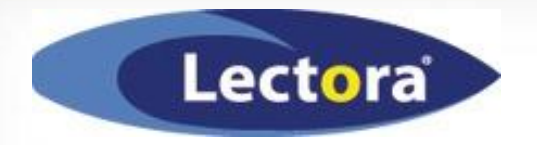

- **1. Обучать создателя содержимого курсов программе**
- **2. Помогать создавать новое содержимое с помощью вспомогательных элементов и инструментов**
- **3. Быстро разрабатывать содержимое за счет широкого набора инструментов**
- **4. Коллективно использовать и проверять содержимое**
- **5. Создание интерактивного содержимого**
- **6. Автоматически проверять содержимое на целостность и ошибки**
- **7. Публиковать содержимое в среду дистнционной поддержки обучения в одно нажатие**

### **Respondus LockDownBrowser**

- **1. Запрещать отправки содержимого на печать**
- **2. Запрещать копировать текст содержимого**
- **3. Запрещать переходить на другую страницу в браузере**
- **4. Запрещать запуск других приложений на компьютере**

#### **Наши контакты**

## **Группа компаний VP GROUP** Адрес: 109028, Россия, г. Москва, Подкопаевский пер, д. 7, стр. 2 Тел./Факс.: +7 (495) 968-7070 WWW: http://vpgroup.ru/

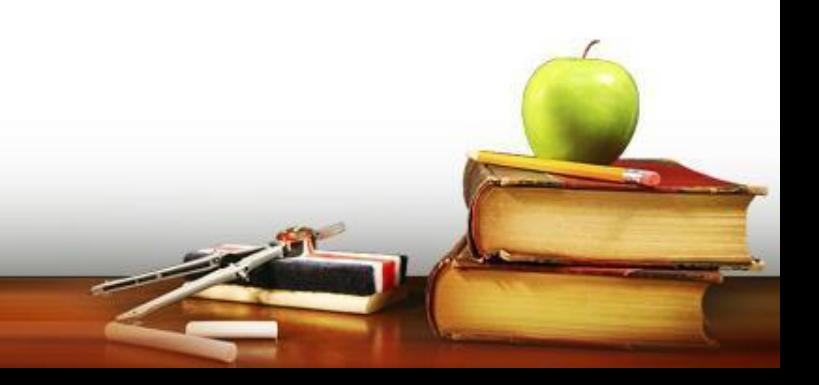